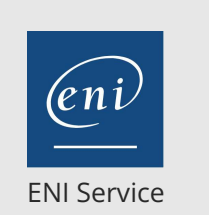

référence B72-201

> 1 jour 7h

# **Microsoft 365 Communiquer** Mise à jour

17 juillet 2023

Formation intra-entreprise sur devis

**223** (Télé-)présentiel

# **Microsoft 365 Communiquer**

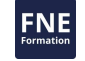

# **Objectifs**

Identifier les usages et le potentiel de communication et visio-conférence avec Microsoft Teams

- Créer, organiser des réunions en ligne
- Communiquer, collaborer, partager au travers de réunions en ligne
- Organiser des réunions régulières avec des équipes Teams

### **Pré-requis**

**Public**

Avoir une connaissance de l'environnement Windows, de la suite Office Disposer d'une expérience sur les outils Microsoft 365

Tout utilisateur de Microsoft 365 (Office 365) amené à communiquer et à collaborer avec Teams

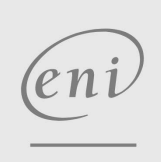

02 40 92 45 50 formation@eni.fr www.eni-service.fr

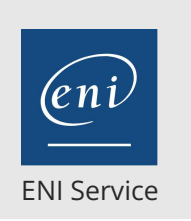

référence B72-201

> 1 jour 7h

# **Microsoft 365 Communiquer** Mise à jour

17 juillet 2023

Formation intra-entreprise sur devis

2<sup>2</sup> R (Télé-)présentiel

# **Programme de la formation**

### **Conversation, collaboration avec Teams (sans équipe)**

- Messagerie instantanée avec une ou plusieurs personnes
	- > Saisir, envoyer un message
	- Ajouter un contact à une conversation existante
	- Réagir à un message à l'aide d'émoticon
	- Rechercher un contact, des messages
	- Gérer des fichiers joints à des messages, ouvrir télécharger
	- Gérer l'historique des conversations
- Créer et gérer des réunions en visio-conférence
	- Lancer une réunion instantanée
	- Planifier une réunion Teams à partir d'Outlook
	- Rejoindre une réunion
	- Partager le bureau, un écran, un fichier, le whiteboard ou une application

#### **Conversation, collaboration avec une équipe Teams**

- Créer des équipes
	- Créer et gérer des équipes à partir de zéro, d'un groupe Office 365, d'une équipe existante ou d'un modèle
	- Ajouter et modifier des membres ou invités
	- Modifier les paramètres d'une équipe
- Spécificités de la messagerie instantanée d'équipe
	- Créer une nouvelle conversation (message), une annonce, un sondage
	- Répondre à une conversation existante
	- Options des conversations (enregistrer, copier le lien,
	- épingler ...)
	- Basculer en Visio
- Spécificités de la création et gestion de réunions d'équipe Organiser une réunion de l'équipe instantanée ou planifiée Enregistrer une réunion, puis mettre à disposition la vidéo

#### **Activités et Paramètres de Teams**

- Paramétrage et options de Teams
	- Confidentialité, notification, personnalisation Réglage de périphériques : Micro, Webcam, Ecran secondaire

#### **Teams et les applications connexes**

- Ce que Outlook affiche de Teams
- Ce que Teams construit dans SharePoint online

 $\rho n$ 

 $\sim$  02 40 92 45 50  $\sim$  formation@eni.fr www.eni-service.fr

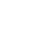

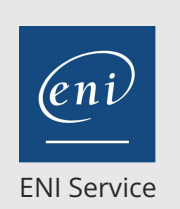

référence B72-201

> 1 jour 7h

# **Microsoft 365 Communiquer** Mise à jour

17 juillet 2023

Formation intra-entreprise sur devis

# <sup>2</sup><sup>2</sup> (Télé-)présentiel

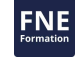

# **Délais d'accès à la formation**

Les inscriptions sont possibles jusqu'à 48 heures avant le début de la formation.

Dans le cas d'une formation financée par le CPF, ENI Service est tenu de respecter un délai minimum obligatoire de 11 jours ouvrés entre la date d'envoi de sa proposition et la date de début de la formation.

### **Modalités et moyens pédagogiques, techniques et d'encadrement**

Formation avec un formateur, qui peut être suivie selon l'une des 3 modalités ci-dessous :

1 Dans la salle de cours en présence du formateur.

2 Dans l'une de nos salles de cours immersives, avec le formateur présent physiquement à distance. Les salles immersives sont équipées d'un système de visio-conférence HD et complétées par des outils pédagogiques qui garantissent le même niveau de qualité.

3 Depuis votre domicile ou votre entreprise. Vous rejoignez un environnement de formation en ligne, à l'aide de votre ordinateur, tout en étant éloigné physiquement du formateur et des autres participants. Vous êtes en totale immersion avec le groupe et participez à la formation dans les mêmes conditions que le présentiel. Pour plus d'informations : Le téléprésentiel notre solution de formation à distance.

Le nombre de stagiaires peut varier de 1 à 12 personnes (5 à 6 personnes en moyenne), ce qui facilite le suivi permanent et la proximité avec chaque stagiaire.

Chaque stagiaire dispose d'un poste de travail adapté aux besoins de la formation, d'un support de cours et/ou un manuel de référence au format numérique ou papier.

Pour une meilleure assimilation, le formateur alterne tout au long de la journée les exposés théoriques, les démonstrations et la mise en pratique au travers d'exercices et de cas concrets réalisés seul ou en groupe.

# **Modalités d'évaluation des acquis**

En début et en fin de formation, les stagiaires réalisent une auto-évaluation de leurs connaissances et compétences en lien avec les objectifs de la formation. L'écart entre les deux évaluations permet ainsi de mesurer leurs acquis.

En complément, pour les stagiaires qui le souhaitent, certaines formations peuvent être validées officiellement par un examen de certification. Les candidats à la certification doivent produire un travail personnel important en vue de se présenter au passage de l'examen, le seul suivi de la formation ne constitue pas un élément suffisant pour garantir un bon résultat et/ou l'obtention de la certification.

Pour certaines formations certifiantes (ex : ITIL, DPO, ...), le passage de l'examen de certification est inclus et réalisé en fin de formation. Les candidats sont alors préparés par le formateur au passage de l'examen tout au long de la formation.

# **Moyens de suivi d'exécution et appréciation des résultats**

Feuille de présence, émargée par demi-journée par chaque stagiaire et le formateur. Evaluation qualitative de fin de formation, qui est ensuite analysée par l'équipe pédagogique ENI. Attestation de fin de formation, remise au stagiaire en main propre ou par courrier électronique.

# **Qualification du formateur**

La formation est animée par un professionnel de l'informatique et de la pédagogie, dont les compétences techniques, professionnelles et pédagogiques ont été validées par des certifications et/ou testées et approuvées par les éditeurs et/ou notre équipe pédagogique. Il est en veille technologique permanente et possède plusieurs années d'expérience sur les produits, technologies et méthodes enseignés. Il est présent auprès des stagiaires pendant toute la durée de la formation.

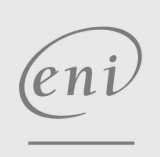

02 40 92 45 50 formation@eni.fr www.eni-service.fr